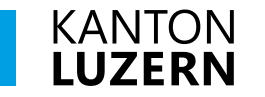

# **Strategische Ziele in den Leistungsauftrag übertragen**

*Anleitung zur Vorbereitung Set 3b*

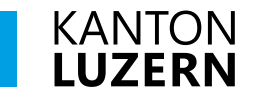

# **1. Exceltool «Ergebnissicherung Set 3»**

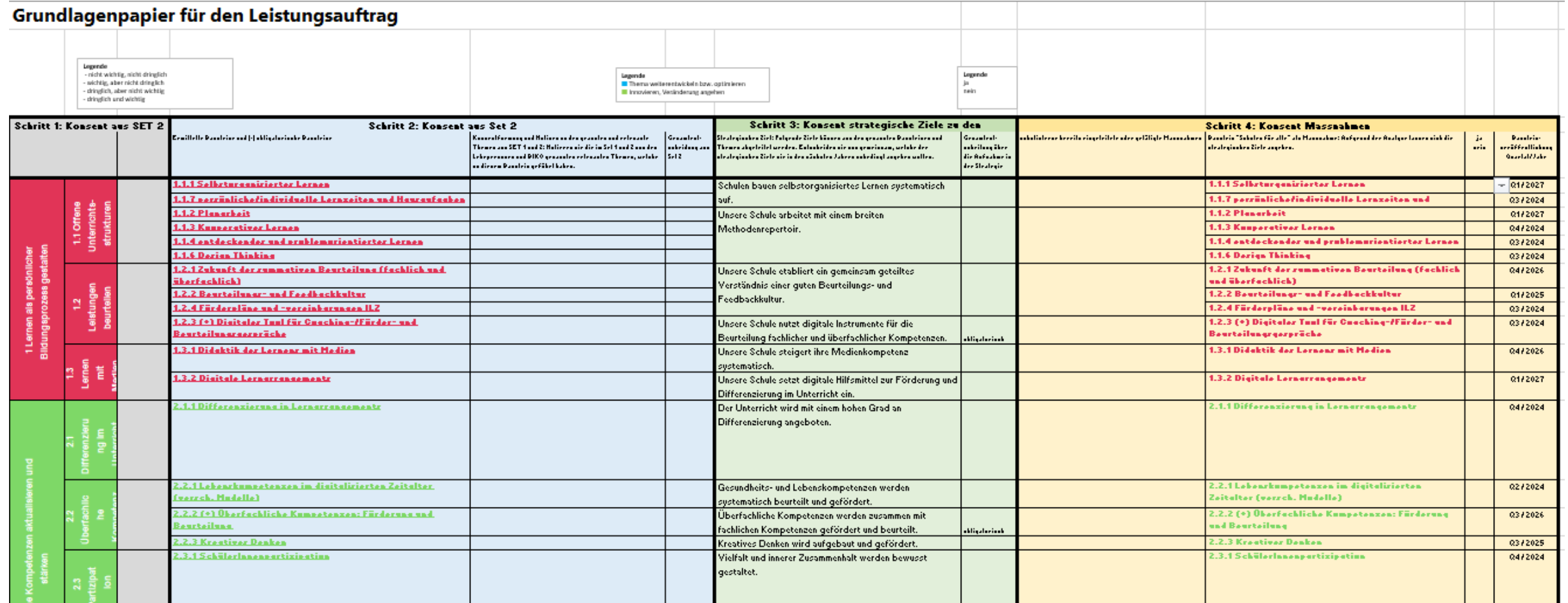

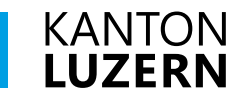

# **2. Betrieblicher Leistungsauftrag**

## **Betrieblicher Leistungsauftrag**

Der betriebliche Leistungsauftrag konkretisiert den politischen Leistungsauftrag der Gemeinde im Aufgabenbereich Schule und ist das zentrale Führungsinstrument für die Luzerner Volksschulen. Er enthält die strategischen und operativen Ziele der Schule, Informationen zum Schulangebot und Kennzahlen zur Entwicklung der Schule.

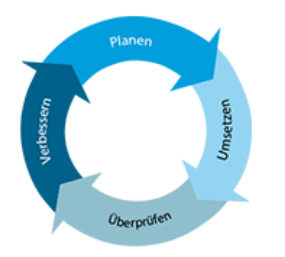

#### > Merkblatt Betrieblicher Leistungsauftrage

#### Weiterführende Informationen

> Erläuterungen zum politischen und betrieblichen Leistungsauftrag

#### **Dokumente und Vorlagen**

> Politischer und betrieblicher Leistungsauftrag (Vorlage) es > Begleitschreiben

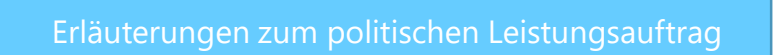

## Link: [Betrieblicher Leistungsauftrag -](https://volksschulbildung.lu.ch/unterricht_organisation/uo_qm_schulen/Instrumente/uo_qms_leistungsauftrag) Kanton Luzern

# **KANTON**<br>LUZERN

## **Erläuterungen zum Betrieblichen Leistungsauftrag Punkt 2.3 Strategische Ziele**

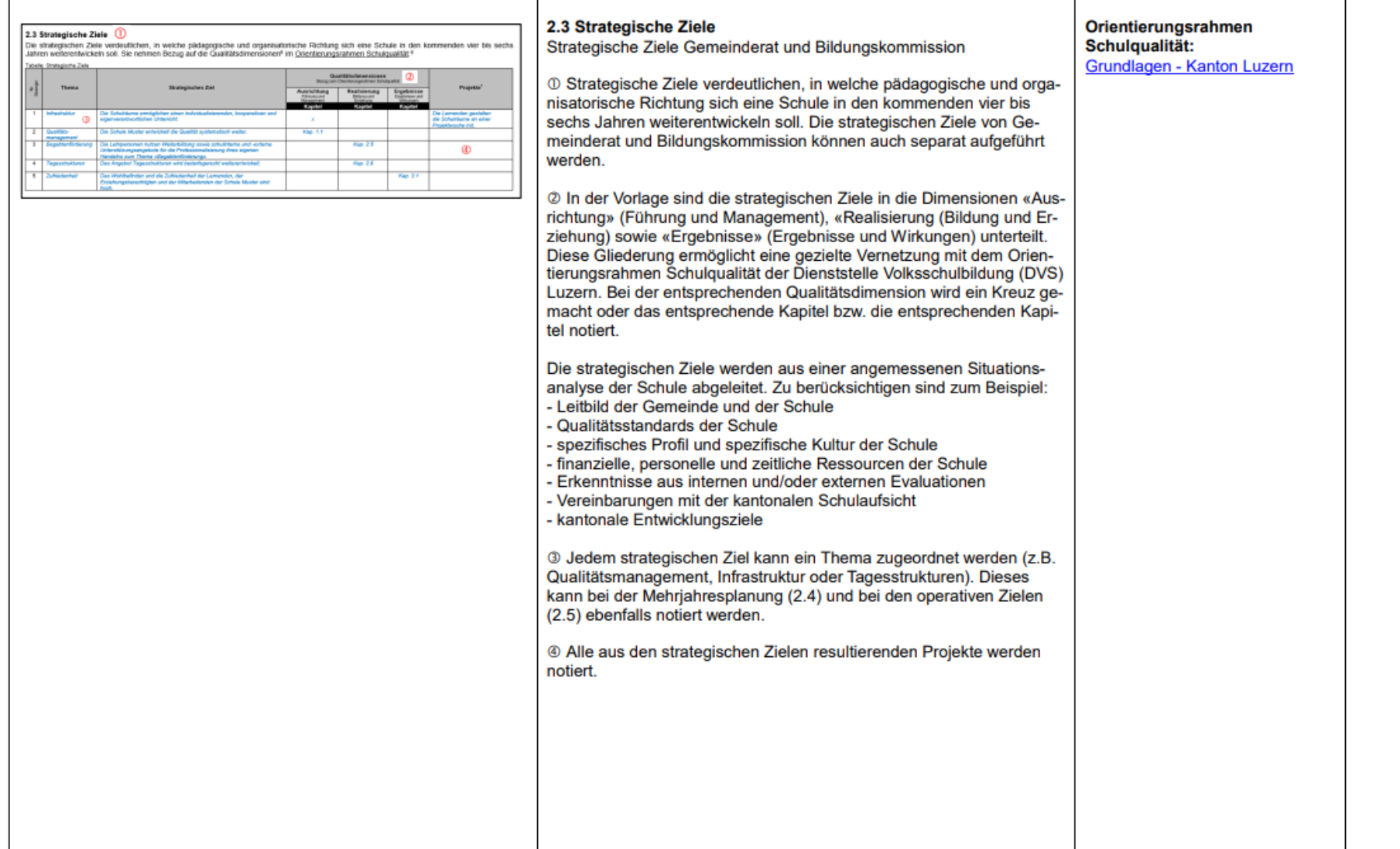

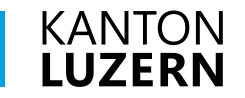

## **Vorlage «Politischer und betrieblicher Leistungsauftrag»**

# **Betrieblicher Leistungsauftrag**

Der betriebliche Leistungsauftrag konkretisiert den politischen Leistungsauftrag der Gemeinde im Aufgabenbereich Schule und ist das zentrale Führungsinstrument für die Luzerner Volksschulen. Er enthält die strategischen und operativen Ziele der Schule, Informationen zum Schulangebot und Kennzahlen zur Entwicklung der Schule.

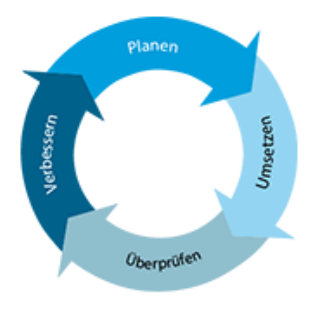

> Merkblatt Betrieblicher Leistungsauftrage

### Weiterführende Informationen

> Erläuterungen zum politischen und betrieblichen Leistungsauftrag

### **Dokumente und Vorlagen**

- > Politischer und betrieblicher Leistungsauftrag (Vorlage)
- > Begleitschreiben

Vorlage

# **KANTON**<br>LUZERN

## **Vorlage 2.3 Strategische Ziele**

Leistungsauftrag

Schule Muster

#### 2.3 Strategische Ziele

Die strategischen Ziele verdeutlichen, in welche pädagogische und organisatorische Richtung sich eine Schule in den kommenden vier bis sechs Jahren weiterentwickeln soll. Sie nehmen Bezug auf die Qualitätsdimensionen<sup>4</sup> im Orientierungsrahmen Schulgualität.<sup>5</sup>

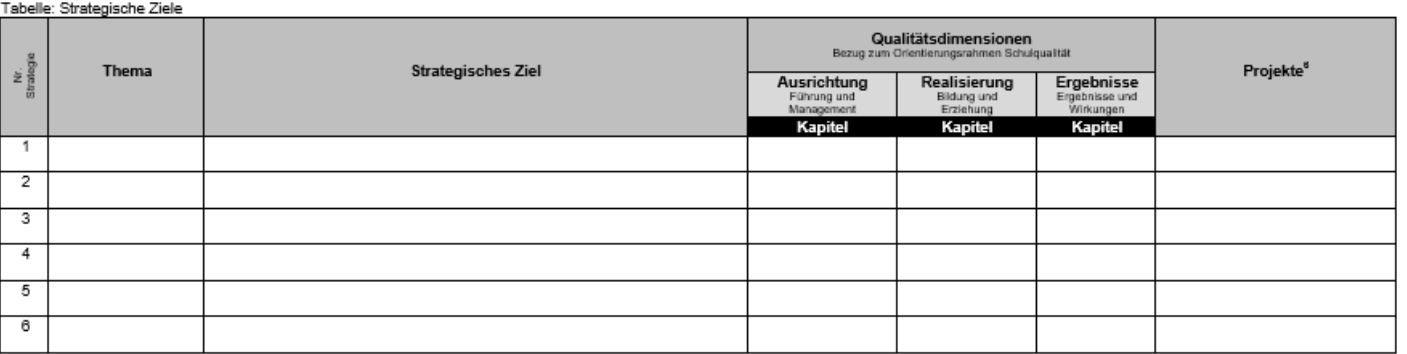

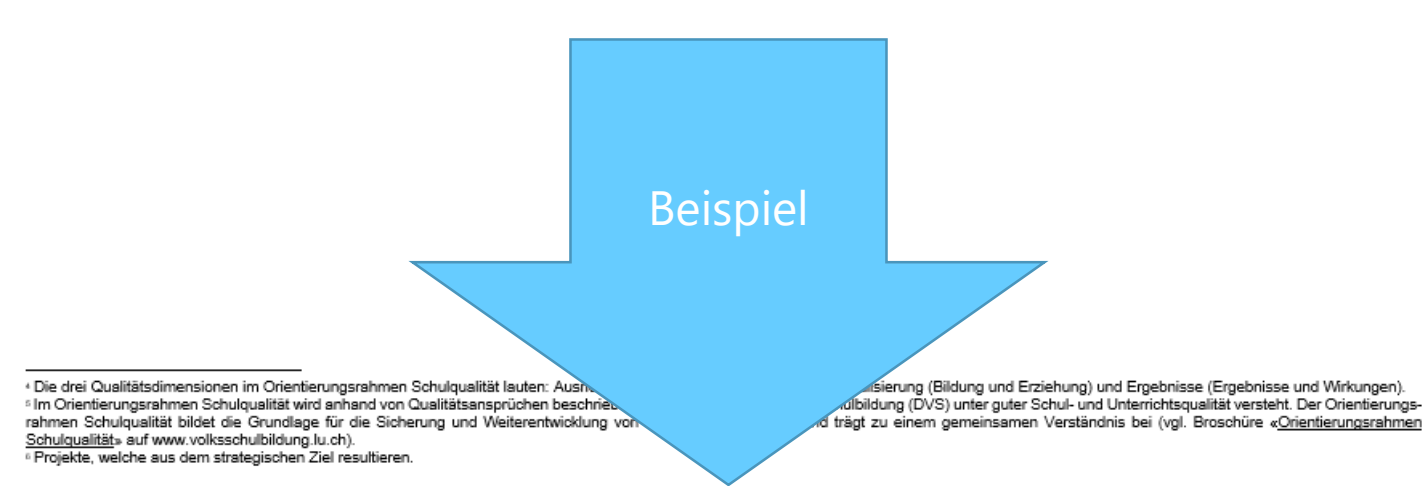

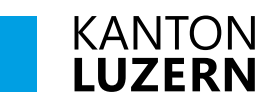

 $\overline{1}$ 

 $\overline{2}$ 

 $\overline{\phantom{a}3}$ 

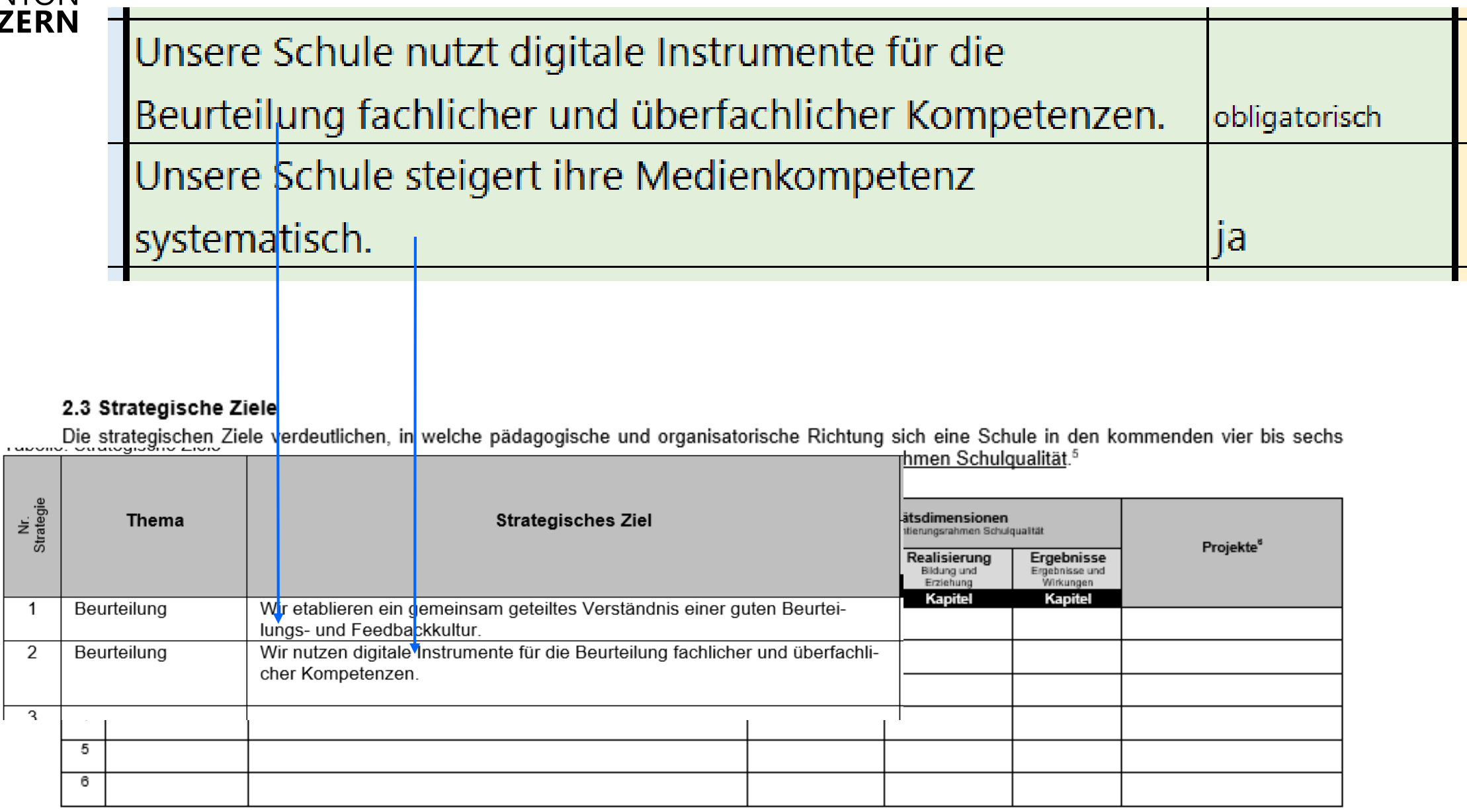

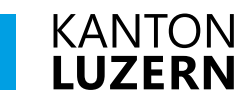

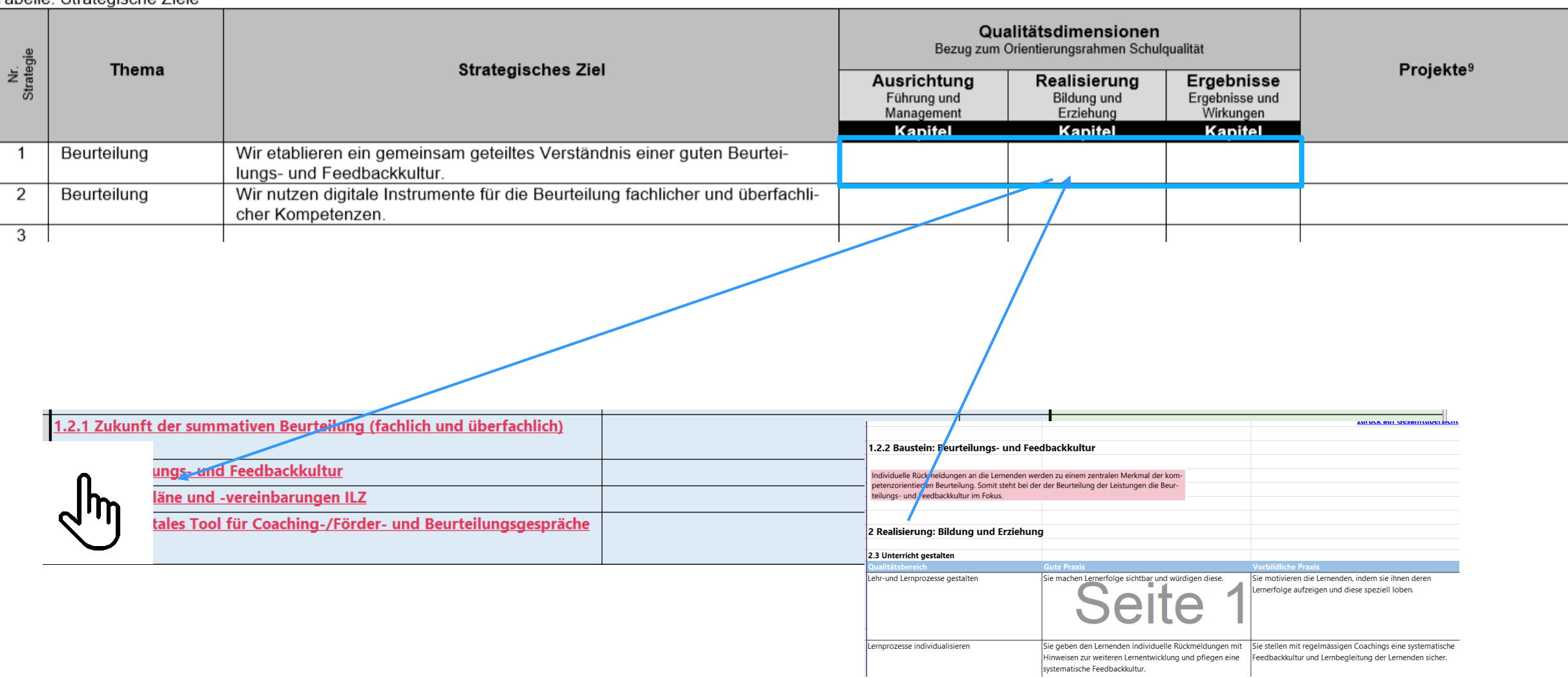

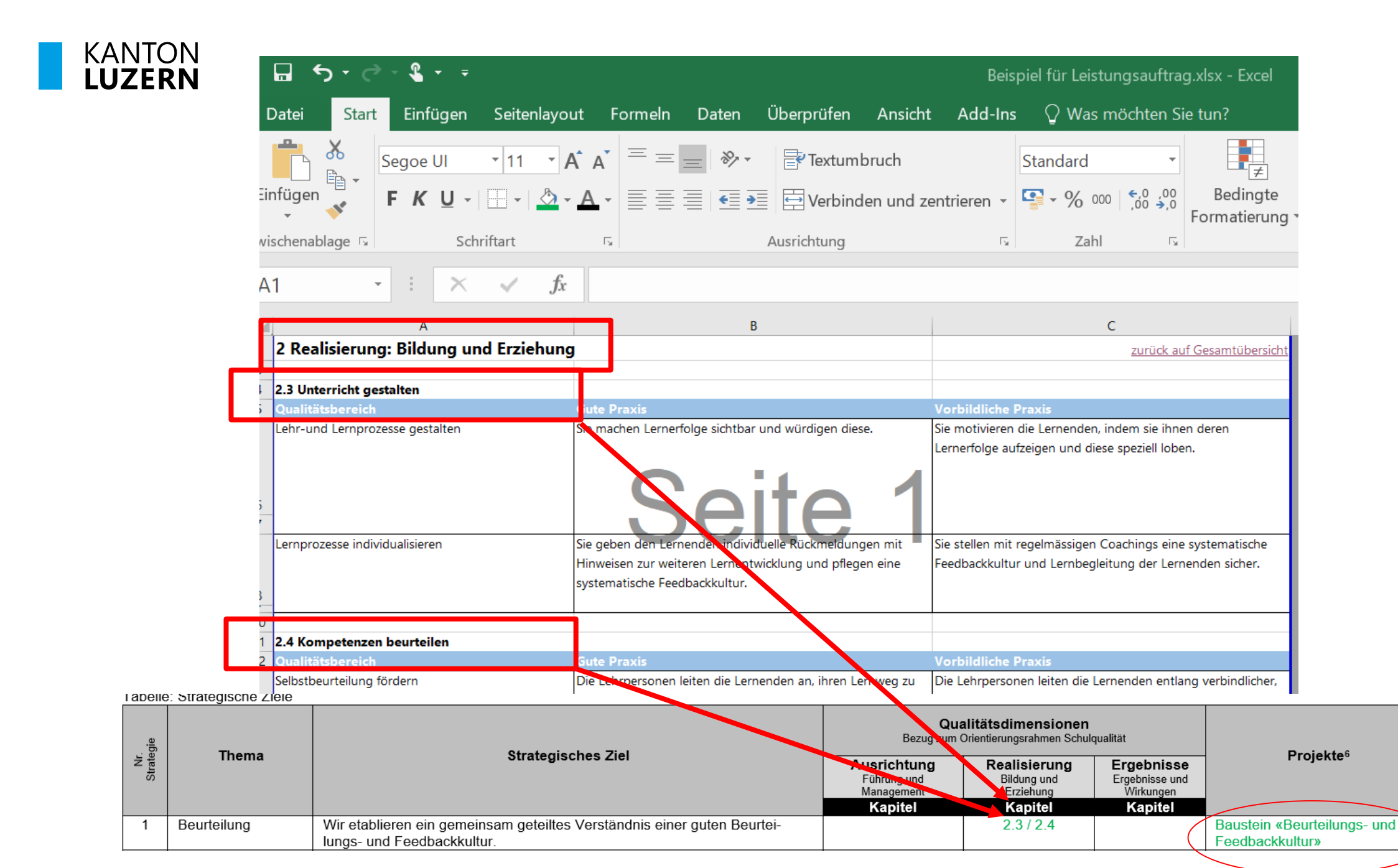

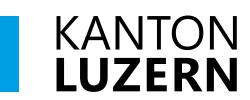

**Lanollo**, Ottatogiachio Liolo

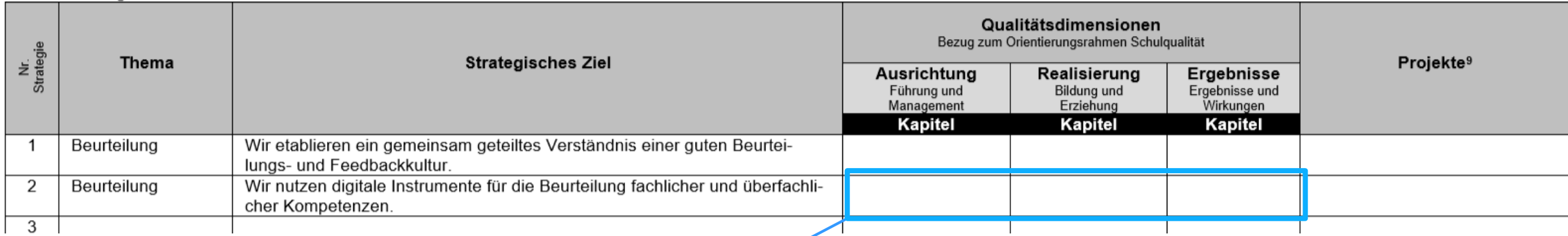

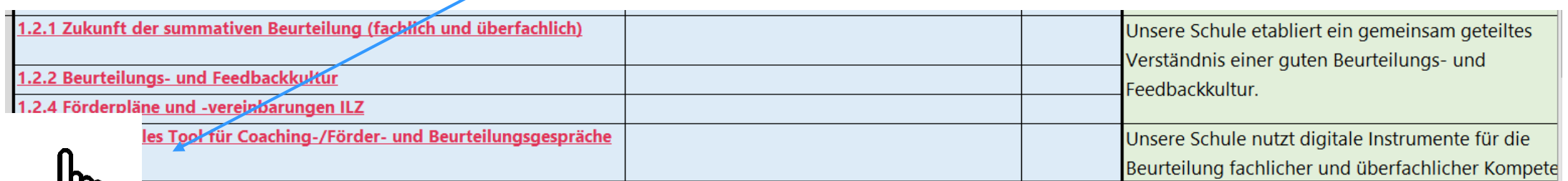

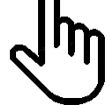

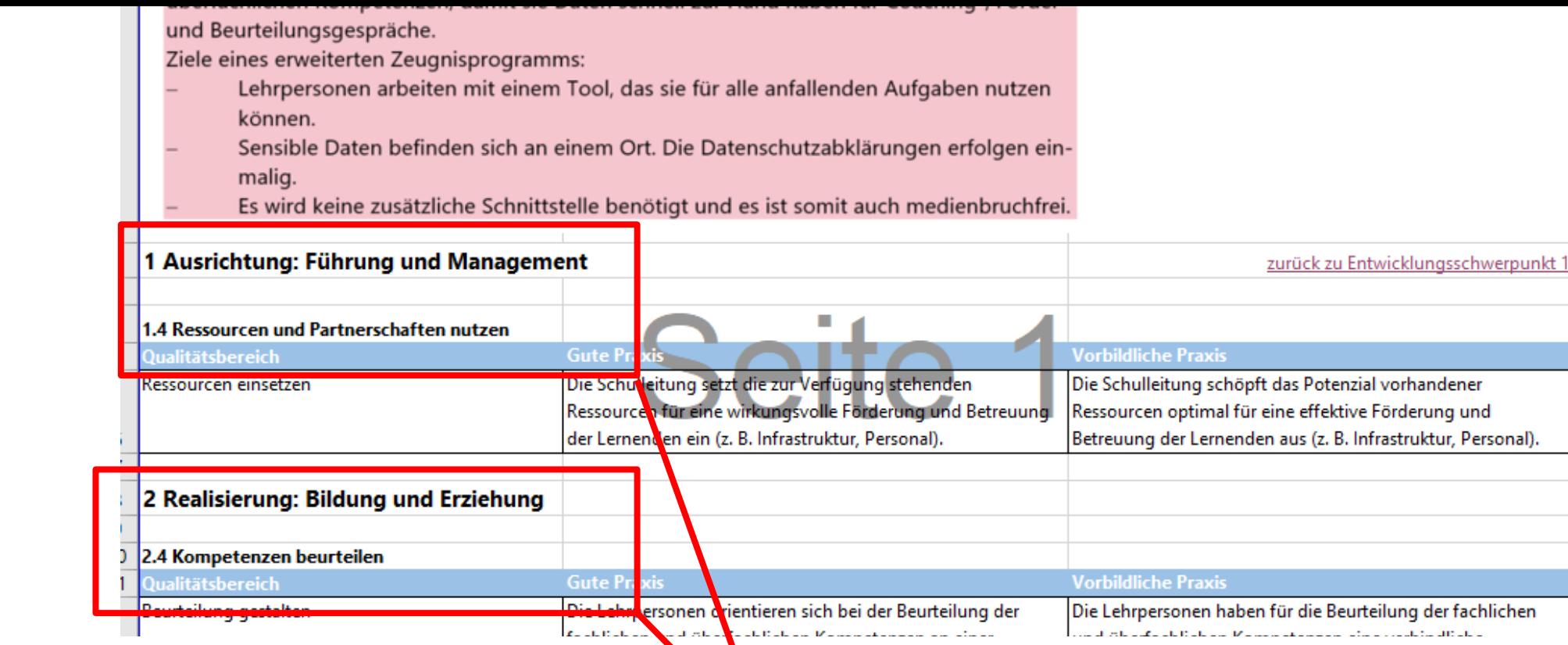

## 2.3 Strategische Ziele

**KANTON**<br>LUZERN

Die strategischen Ziele verdeutlichen, in welche pädagogische und orgensatorische Richtung sich eine Schule in den kommenden vier bis sechs ich Jahren weiterentwickeln soll. Sie nehmen Bezug auf die Qualitätsdimensionen<sup>4</sup> im Orientierungsrahmen Schulqualität.<sup>5</sup>

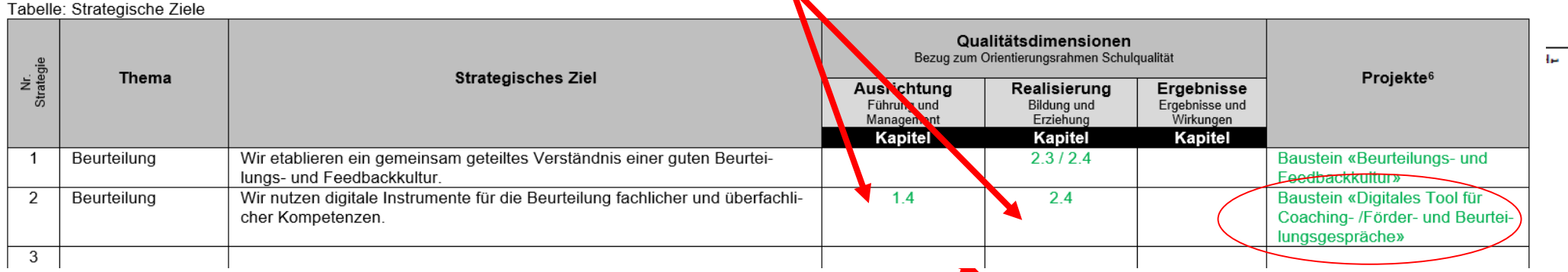

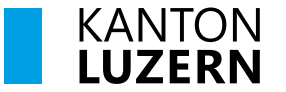

# **SCHULEN für ALLE** zusammen wachsen – Menschen stärken